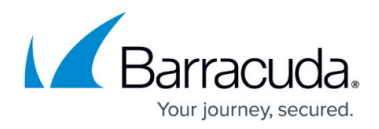

## **Barracuda Campus Portal - How to get certified?**

<https://campus.barracuda.com/doc/91986205/>

## **Barracuda Campus Portal - How to Get Certified**

This video covers the following topics:

- Search for a specific certification
- Find videos and training material to get prepared
- Handling video modules
- Downloading and using training material
- Finding documentation
- Take the exam
- Verify exams taken and your scores
- What certificates do I own?

## [Back to the overview.](https://campus.barracuda.com/product/campus/doc/91985898/video-tutorials/)

BarracudaCampus

**Barracuda Campus Portal** How to get certified?

## Reference / FAQ

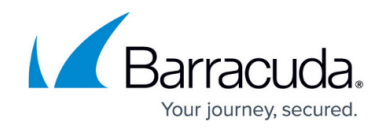

© Barracuda Networks Inc., 2020 The information contained within this document is confidential and proprietary to Barracuda Networks Inc. No portion of this document may be copied, distributed, publicized or used for other than internal documentary purposes without the written consent of an official representative of Barracuda Networks Inc. All specifications are subject to change without notice. Barracuda Networks Inc. assumes no responsibility for any inaccuracies in this document. Barracuda Networks Inc. reserves the right to change, modify, transfer, or otherwise revise this publication without notice.